## **Status**

## **Services**

Shows a list of processes, the status of the process and provides control to start and stop the process.

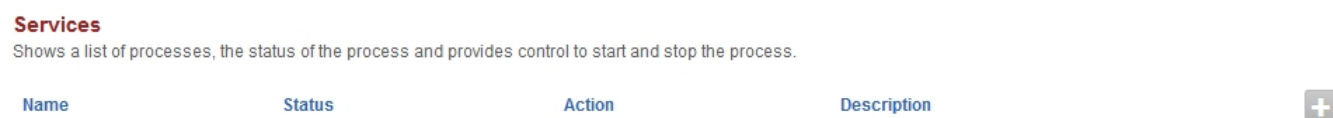

## Click the plus on the right to add a service.

## **Service Add**

Shows a list of processes and provides ability to start and stop them.

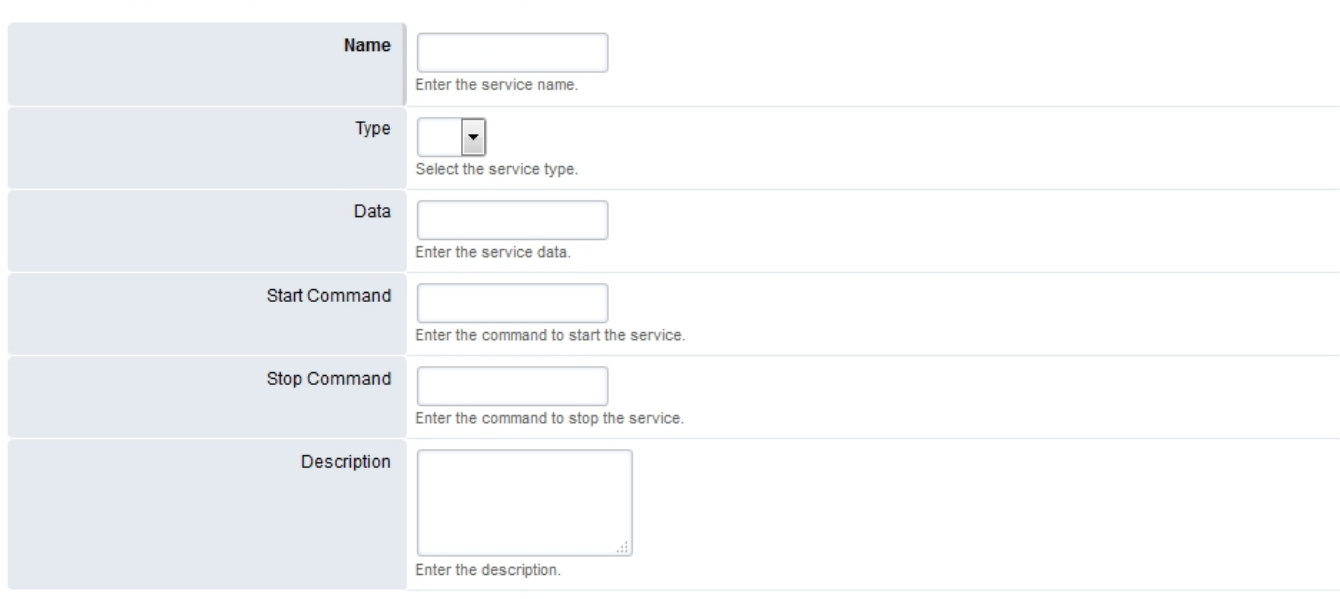

SAVE

BACK SAVE

Unieke FAQ ID: #4043 Auteur: Helpdesk Laatst bijgewerkt:2022-11-28 10:03